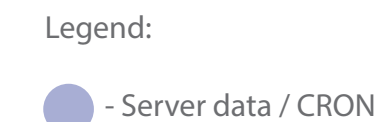

All the below logic happens daily or whenever the app is opened.

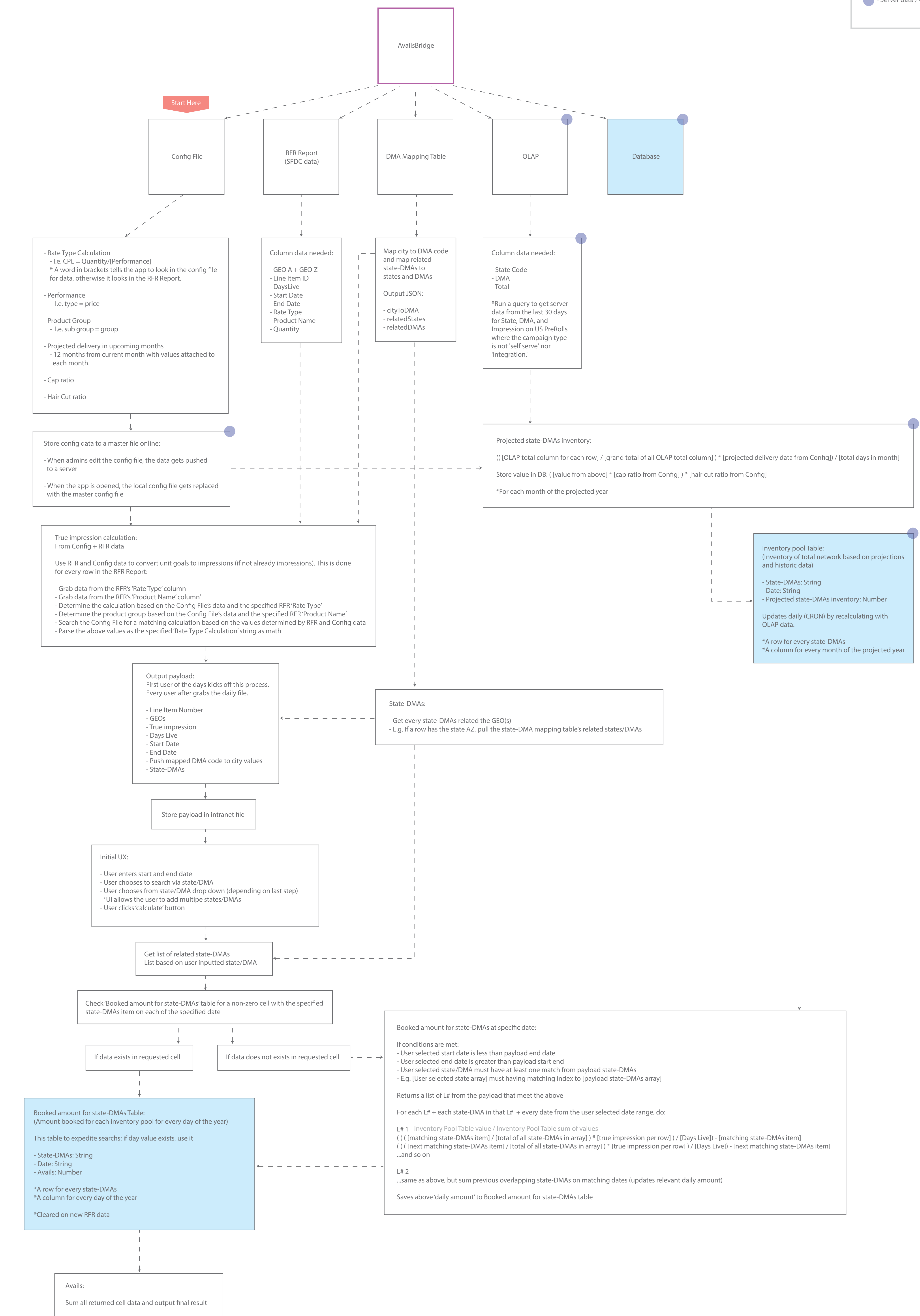